## АЛГОРИТМ И ПРОГРАММА ДЛЯ РАСЧЕТА И АНАЛИЗА РЕЖИМОВ И ПОТЕРЬ ЭЛЕКТРОЭНЕРГИИ В РАСПРЕЛЕЛИТЕЛЬНЫХ ЭЛЕКТРИЧЕСКИХ СЕТЯХ 6-20 кВ

Докт. техн. наук, проф. ФУРСАНОВ М. И., магистр техн. наук ГАПАНЮК С. Г.

Белорусский национальный технический университет

Одним из важнейших компонентов построения «умных» электрических сетей является разработка и широкое использование уточненных математических моделей для оперативного управления режимами и выявления «очагов» потерь электроэнергии в распределительных сетях 6-20 кВ [1]. Алгоритмических предложений и программных средств для решения названных задач в настоящее время достаточно (GORSR, Delta, PTII 3, «Энергостат», РОСА-2, Electrica и т. д. [2-5]).

Однако каждый раз, когда приходится иметь дело с той или иной разработкой, всегда возникают одни и те же вопросы. Какова полная математическая модель задачи? В какой степени предлагаемая модель реализована в алгоритме и программе? Какие дополнительные возможности и сервисные свойства разработанного программного пролукта? Поэтому в ланной статье приведены не только аналитические соотношения, используемые в процессе анализа режимов и потерь электроэнергии в распределительных сетях 6-20 кВ, но и конкретный численный расчет.

Математическая модель задачи. В схеме разомкнутой электрической сети 6-20 кВ суммарные потери электроэнергии  $\Delta W$  складываются из трех составляющих

$$
\Delta W = \Delta W_{\rm T} + \Delta W_{\rm T} + \Delta W_{\rm x},\tag{1}
$$

где  $\Delta W_{\pi}$  – суммарные нагрузочные потери на линейных участках, кВт·ч;  $\Delta W_{\tau}$  – суммарные нагрузочные потери электроэнергии в трансформаторах, кВт-ч;  $\Delta W_x$  – потери электроэнергии в стали трансформаторов, кВт-ч.

Потери на линейных участках определяются по методу средних нагрузок

$$
\Delta W_{\rm n} = \sum_{i=1}^{n} \frac{W_{pi}^{2}(1 + \text{tg}^{2}\varphi_{i})}{U_{i}^{2}T} k_{\Phi i}^{2} r_{i}, \qquad (2)
$$

где  $W_{pi}$  – поток активной энергии в начале *i*-го линейного участка схемы, кВт-ч; tg $\varphi_i$  – коэффициент реактивной мощности, о. е.;  $U_i$  – напряжение

в начале участка в режиме средних нагрузок, кВ;  $k_{\phi i}$  – коэффициент формы графика нагрузки, о. е.;  $r_i$  - активное сопротивление участка линии, Ом:

 $T$  – расчетный период, ч;  $n$  – число линейных участков.

Величина tgo, равна отношению

$$
tg\varphi_i = \frac{W_{qi}}{W_{pi}},\tag{3}
$$

где *Wqi* – поток реактивной электроэнергии на *i*-м участке, квар⋅ч.

Значения *Wqi* и *Wpi* определяются в процессе расчета потокораспределения в схеме.

Квадрат коэффициента формы  $k_{\phi i}$  вычисляется по формуле [6]

$$
k_{\Phi i}^2 = \frac{0.34}{k_{\text{3ani}}} + 0.66,\tag{4}
$$

где *k*зап*<sup>i</sup>* – коэффициент заполнения графика, равный относительному числу часов использования наибольшей активной нагрузки  $T_{\text{n}6i}$ ,

$$
k_{\text{3an}i} = \frac{T_{\text{H\"{0i}}}}{T}.
$$
\n<sup>(5)</sup>

Значение *Т*нб*<sup>i</sup>* определяется по формуле

$$
T_{\text{H6}i} = \frac{W_{pi}}{P_{\text{H6}i}},\tag{6}
$$

где *P*нб*i* – поток активной мощности в режиме наибольших нагрузок, определяемый из потокораспределения, кВт.

Активное сопротивление участка линии

$$
r_i = r_{0i} l_i, \tag{7}
$$

где *r*0*i* – удельное активное сопротивление участка, Ом/км; *li* – длина участка, км.

Нагрузочные потери электроэнергии в трансформаторах определяются по формуле

$$
\Delta W_{\rm T} = \sum_{j=1}^{m} \frac{W_{p\rm Hj}^2 (1 + \text{tg}^2 \varphi_j)}{U_j^2 T} k_{\rm \phi j}^2 r_j, \qquad (8)
$$

где *Wp*н*<sup>j</sup>* и *Uj* – поток электроэнергии, кВт⋅ч, и напряжение, кВ, в начале трансформаторного участка; *m* – число трансформаторов в схеме; *rj* – активное сопротивление трансформатора, Ом,

$$
r_j = \frac{\Delta P_{kj} U_{\text{nonj}}^2}{S_{\text{nonj}}^2},\tag{9}
$$

где Δ $P_{kj}$  – потери мощности короткого замыкания, кВт;  $S_{j}$ <sub>ном*j*</sub> – номинальная мощность трансформатора, кВ⋅А; *U*ном*j* – номинальное напряжение трансформатора, кВ.

Постоянные потери электроэнергии в стали трансформаторов определяются по формуле

$$
\Delta W_{\rm x} = \Delta P_{\rm x} T,\tag{10}
$$

где

12

$$
\Delta P_{\rm x} = \sum_{j=1}^{m} \Delta P_{\rm xj} \left( \frac{U_j}{U_{\rm nowj}} \right)^2,\tag{11}
$$

*∆P*х*<sup>j</sup>* – активные потери мощности холостого хода трансформатора, кВт.

Все искомые величины ∆*W*, ∆*W*л, ∆*W*т, ∆*W*<sup>х</sup> и сумма (∆*W*<sup>л</sup> + ∆*W*т) определяются в именованных единицах (кВт⋅ч) и в процентах по отношению к потоку электроэнергии на головном участке  $\Delta W_{\text{rv}}$ 

$$
\Delta W_{\rm ry} = \sum_{j=1}^{m} W_{pj} + \Delta W, \qquad (12)
$$

где 1 *m pj j W*  $\sum_{j=1} W_{pj}$  – суммарное потребление электроэнергии трансформаторами сети, кВт⋅ч.

**Расчет режима распределительной электрической сети 6–20 кВ.**  Распределительные электрические сети 6–20 кВ в основном эксплуатируются в разомкнутом режиме. Пользователей чаще всего интересует допустимость работы сети в режиме наибольших нагрузок, а в основу расчета потерь электроэнергии положен режим средних нагрузок. Поэтому алгоритм анализа электрической сети должен предусматривать расчет обоих указанных режимов. Взаимосвязь между ними устанавливает соотношение

$$
W_j = P_{\text{H6}j} T_{\text{H6}j} = P_{\text{cp}j} T,\tag{13}
$$

где *Wj* – электропотребление *j*-го трансформатора сети за расчетный период *Т*, кВт⋅ч; *P*нб*<sup>j</sup>* – наибольшая нагрузка трансформатора, кВт; *Т*нб*<sup>j</sup>* – время использования *P*нб*<sup>j</sup>*, ч; *P*ср*<sup>j</sup>* – активная мощность трансформатора в режиме средних нагрузок, кВт.

Кроме того, современные средства измерений (телемеханика) и повышенные требования к анализу электрических сетей позволяют перейти к оценке режимов разомкнутой электрической сети по приближенным к фактическим расчетным, а не номинальным напряжениям, вычисленным к тому же с учетом потерь мощности холостого хода трансформаторов, которые оказываются достаточно весомой величиной в слабо нагруженных режимах.

Учитывая современные возможности и предъявляемые требования, в основу разработанного алгоритма положен расчет режима разомкнутой электрической сети 6–20 кВ в два этапа [7], на которых базируется итерационный процесс для расчета режимов наибольших и средних нагрузок, повторяющийся до получения желаемой точности расчета.

*Первый этап расчета* (снизу вверх) (схемы тестовой распределительной линии: исходная – рис. 1 и расчетные – рис. 2–5).

Принимаем значения напряжений во всех узлах сети равными номинальному *U*ном и последовательно определяем нагрузочные потери активной ∆*P* и реактивной ∆*Q* мощностей и электроэнергии ∆*Wp*, ∆*Wq* на участках схемы (трансформаторы обозначены индексом «*j*», а линии – «*i*»), потери холостого хода  $\Delta P_{\rm x}$ ,  $\Delta Q_{\rm x}$ ,  $\Delta W_{\rm px}$ ,  $\Delta W_{\rm qx}$ , зарядную мощность  $\Delta Q_{\rm B}$  кабельных линий (в численном примере не учитывается), потоки  $P$ ,  $Q$  мощности и  $W_p$ ,  $W_q$  электроэнергии (в начале участка – индекс «н», в конце – «к»):

$$
S_j = S_{\text{HOM}j} k_{\text{s}}; \tag{14}
$$

$$
Q_j = \sqrt{S_j^2 - P_j^2};\qquad(16)
$$

$$
\Delta Q_j = \frac{P_j^2 + Q_j^2}{U_{\text{non}}^2} x_j; \qquad (18)
$$

$$
Q_{\scriptscriptstyle \kappa j} = Q_j; \qquad (20)
$$

$$
Q_{\rm Hj} = Q_{\rm Kj} + \Delta Q_j; \qquad (22)
$$

$$
P_{\rm ki} = \sum_{j=1}^{m} (P_{\rm hj} + \Delta P_{\rm xj}) + \sum_{i=1}^{n} (P_{\rm hi}) \quad (24)
$$

$$
\Delta P_i = \frac{P_{\rm ki}^2 + Q_{\rm ki}^2}{U_{\rm HOM}^2} r_i; \qquad (26)
$$

$$
\Delta Q_{\scriptscriptstyle \rm B} = U_{\scriptscriptstyle \rm HOM}^2 b_{0i} l_i; \qquad (28)
$$

$$
Q_{\scriptscriptstyle\rm H} = Q_{\scriptscriptstyle\rm K} + \Delta Q_i + \Delta Q_{\scriptscriptstyle\rm B} ; \quad (30)
$$

$$
W_{qj} = Q_{kj} T_{H\tilde{0}j}; \qquad (32)
$$

$$
\Delta W_{qj} = \frac{W_{pj}^2 + W_{qj}^2}{U_{\text{HOM}}^2 T} k_{\text{dpj}}^2 x_j; \quad (34)
$$

$$
W_{qkj} = W_{qj};\tag{36}
$$

$$
W_{q\text{H}j} = W_{q\text{K}j} + \Delta W_{qj};\qquad(38)
$$

$$
W_{p\kappa i} = \sum_{j=1}^{m} (W_{p\kappa j} + \Delta W_{p\kappa j}) +
$$
  
+ 
$$
\sum_{i=1}^{n} (W_{p\kappa i});
$$
 (40)

$$
W_{q\kappa i} = \sum_{j=1}^{m} (W_{q\kappa j} + \Delta W_{q\kappa j}) +
$$
  
+ 
$$
\sum_{i=1}^{n} (W_{q\kappa i});
$$
 (42)

$$
\Delta W_{pi} = \frac{W_{p\kappa i}^2 + W_{q\kappa i}^2}{U_{\text{HOM}}^2 T} k_{\phi i}^2 r_i; \qquad (44)
$$

$$
P_j = S_j \cos \varphi_j; \qquad (15)
$$

$$
\Delta P_j = \frac{P_j^2 + Q_j^2}{U_{\text{HOM}}^2} r_j; \qquad (17)
$$

$$
P_{kj} = P_j; \tag{19}
$$

$$
P_{\rm Hj} = P_{\rm Kj} + \Delta P_j; \tag{21}
$$

$$
\Delta Q_{xj} = \frac{\Delta I_{xj} \% S_{\text{HOM}j}}{100};\qquad(23)
$$

$$
Q_{\kappa i} = \sum_{j=1}^{m} (Q_{\kappa j} + \Delta Q_{xj}) + \sum_{i=1}^{n} (Q_{\kappa i}); \quad (25)
$$

$$
\Delta Q_i = \frac{P_{\rm ki}^2 + Q_{\rm ki}^2}{U_{\rm HOM}^2} x_i; \qquad (27)
$$

$$
P_{\scriptscriptstyle \rm H} = P_{\scriptscriptstyle \rm K} + \Delta P_i; \tag{29}
$$

$$
W_{pj} = P_{kj} T_{H\tilde{0}j};
$$
 (31)

$$
\Delta W_{pj} = \frac{W_{pj}^2 + W_{qj}^2}{U_{\text{HOM}}^2 T} k_{\text{qj}}^2 r_j; \qquad (33)
$$

$$
W_{p\kappa j} = W_{pj};\tag{35}
$$

$$
W_{p\text{H}j} = W_{p\text{K}j} + \Delta W_{pj};\qquad(37)
$$

$$
\Delta W_{pxy} = \Delta P_{xj} T; \tag{39}
$$

$$
\Delta W_{qxy} = \Delta Q_{xj} T; \qquad (41)
$$

$$
\Delta W_{qBi} = \Delta Q_{Bi} T; \qquad (43)
$$

$$
\Delta W_{qi} = \frac{W_{pki}^2 + W_{qki}^2}{U_{\text{HOM}}^2 T} k_{\phi i}^2 x_i; \qquad (45)
$$

$$
W_{p\mu i} = W_{p\kappa i} + \Delta W_{pi}; \qquad (46) \qquad W_{q\mu i} = W_{q\kappa i} + \Delta W_{qi} + \Delta W_{q\kappa i}. \qquad (47)
$$

В процессе вычислений по формулам (14)-(47) дополнительно необходимо определять активные (формулы (7), (9)) и реактивные сопротивления участков:

$$
x_i = x_{0i}l_i; \quad (48) \qquad z_j = \frac{\Delta U_{kj} \%}{100} \frac{U_{\text{nowj}}^2}{S_{\text{nowj}}}; \quad (49) \qquad x_j = \sqrt{z_j^2 - r_j^2}. \quad (50)
$$

Второй этап расчета. Определяем напряжения узлов  $U_{i(i)}$  и потери напряжения на участках  $\Delta U_{i(j)}$  на пути от источника питания (узел 1) к нагрузкам в режимах наибольших и средних нагрузок:

$$
\Delta U_{i} = \frac{P_{\rm ni}r_{i} + Q_{\rm ni}x_{i}}{U_{i}^{2}}; \qquad (51) \qquad U_{\rm ki} = U_{\rm hi} - \Delta U_{i}; \qquad (52)
$$

$$
\Delta U_j = \frac{P_{\rm{H}} r_j + Q_{\rm{H}} x_j}{U_i^2};\tag{53}
$$

Вычисленные значения напряжений будут не точными, так как они определены по приближенным величинам потоков мощности. В целях уточнения расчетов они повторяются.

Предложенная методика апробирована и реализована для тестовой схемы (рис. 1). Необходимые исходные и справочные данные приведены в табл. 1.

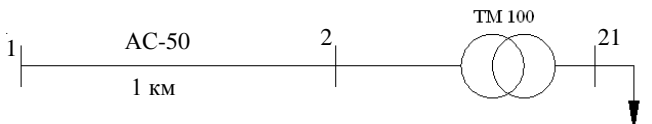

Рис. 1. Схема тестовой распределительной линии: 1, 2, 21 - узлы; АС-50 - марка провода; ТМ 100 - трансформатор

Таблица 1

## Исходные данные для расчета схемы сети, приведенной на рис. 1

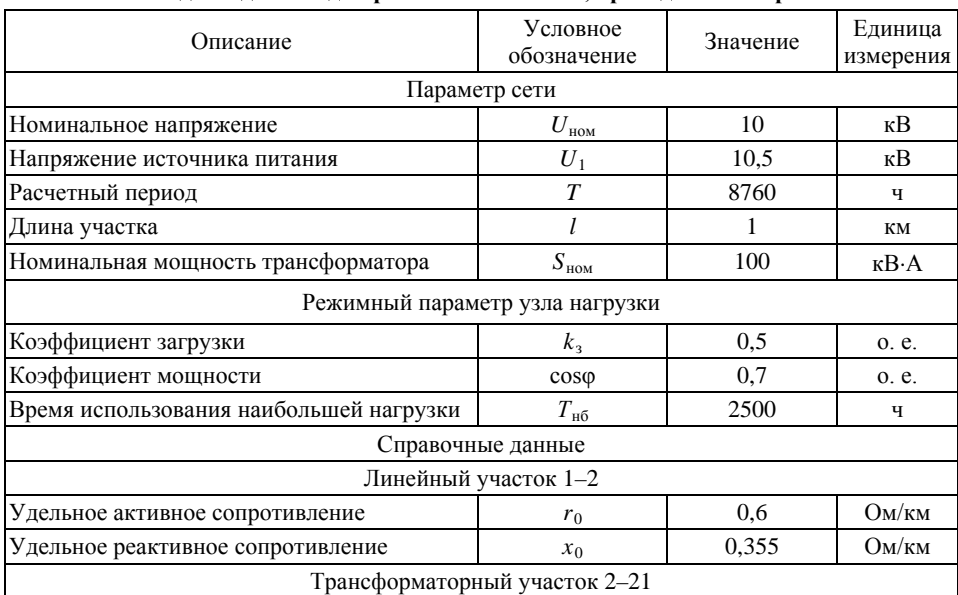

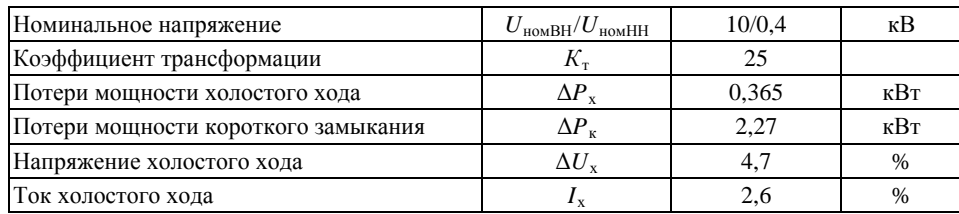

Все необходимые численные расчеты выполнены по представленным в статье формулам, номера которых указаны справа.

*Расчет параметров участков сети:* 

 *<sup>r</sup>*  $r_{12} = 0, 6 \cdot 1 = 0, 6$  Om no (7);  $x_{12} = 0,355 \cdot 1 = 0,355$  Om no (48);  $\tau_{21} = \frac{2,27 \cdot 10^2}{100^2} \cdot 10^3 = 22,7$ 100  $r_{21} = \frac{2,27 \cdot 10^2}{100^2} \cdot 10^3 = 22,7$  Om no (9);  $z_{21} = \frac{4,7}{100} \cdot \frac{10^2}{100} \cdot 10^3 = 47$ 100 100  $z_{21} = \frac{44.00 \times 10^{3}}{100 \times 10^{3}} \cdot 10^{3} = 47$  OM no (49);  $x_{21} = \sqrt{47^2 - 22, 7^2} = 41,155$  Om no (50). *Первый этап расчета:*   $S_{21} = 100 \cdot 0.5 = 50 \text{ kB} \cdot \text{A}$  πο (14);  $P_{21} = 50 \cdot 0.7 = 35 \text{ kBr}$  πο (15);  $Q_{21} = \sqrt{50^2 - 35^2} = 35,707$  kbap no (16);  $B_{21} = \frac{35^2 + 35{,}707^2}{10^2} \cdot 22{,}7 \cdot 10^3 = 0{,}568$ 10  $\Delta P_{21} = \frac{35^2 + 35{,}707^2}{63} \cdot 22{,}7 \cdot 10^3 = 0{,}568$  kBT no (17);  $\Delta Q_{21} = \frac{35^2 + 35,707^2}{10^2} \cdot 41,155 \cdot 10^3 = 1,029$  квар по (18);  $P_{k21} = 35$  kBT no (19);  $Q_{k21} = 35,707$  kbap no (20);  $P_{n21} = 35 + 0,568 = 35,568$  kBT no (21);  $Q_{n21} = 35,707 + 1,029 = 36,736$  kbap no (22);  $\Delta Q_{x21} = \frac{2,6 \cdot 100}{100} = 2,6$  квар по (23);  $P_{n12} = 35,568 + 0,365 = 35,933 \text{ kBr}$  no (24);  $Q_{k12} = 36,736 + 2,6 = 39,336$  квар по (25);  $P_{12} = \frac{35,933^2 + 39,336^2}{10^2} \cdot 0,6 \cdot 10^3 = 0,017$ 10  $\Delta P_{12} = \frac{35,933^2 + 39,336^2}{400} \cdot 0.6 \cdot 10^3 = 0.017 \text{ KBr}$  no (26);  $\Delta Q_{12} = \frac{35,933^2 + 39,336^2}{10^2} \cdot 0,355 \cdot 10^3 = 0,01$  квар по (27);  $P_{n12} = 35,933 + 0,017 = 35,95$  kBT no (29);  $Q_{k12} = 39,336 + 0,01 = 39,346$  квар по (30);

16

3 <sup>21</sup> = 35 2500 10 87,5 *Wp* <sup>−</sup> ⋅ ⋅= тыс. кВт⋅ч по (31); 3 <sup>21</sup> = 35,707 2500 10 89,268 *Wq* <sup>−</sup> ⋅ ⋅= тыс. квар⋅ч по (32);

$$
k_{\text{3an21}} = \frac{2500}{8760} = 0,2854 \text{ o. e. no (5); } k_{\phi 21} = \sqrt{\frac{0,34}{0,2854} + 0,66} = 1,361 \text{ o. e. no (4)};
$$
  
\n
$$
\Delta W_{p21} = \frac{87,5^2 + 89,27^2}{10^2 \cdot 8760} \cdot 1,361^2 \cdot 22,7 = 0,7496 \text{ TbIc. } \kappa \text{Br·Y no (33)};
$$
  
\n
$$
\Delta W_{q21} = \frac{87,5^2 + 89,27^2}{10^2 \cdot 8760} \cdot 1,361^2 \cdot 41,155 = 1,359 \text{ TbIc. } \kappa \text{Bap·Y no (34)};
$$
  
\n
$$
W_{p\kappa 21} = 87,5 \text{ TbIc. } \kappa \text{Br·Y no (35)};
$$
  
\n
$$
W_{q\kappa 21} = 89,27 \text{ TbIc. } \kappa \text{Bap·Y no (36)};
$$
  
\n
$$
W_{p\kappa 21} = 87,5 + 0,7496 = 88,25 \text{ TbIc. } \kappa \text{Br·Y no (37)};
$$
  
\n
$$
W_{q\kappa 21} = 89,268 + 1,359 = 90,627 \text{ TbIc. } \kappa \text{Bap·Y no (38)};
$$
  
\n
$$
\Delta W_{px21} = 0,365 \cdot 8760 = 3,197 \text{ TbIc. } \kappa \text{Br·Y no (39)};
$$
  
\n
$$
W_{px12} = 88,25+3,197=91,447 \text{ TbIc. } \kappa \text{Br·Y no (40)};
$$
  
\n
$$
\Delta W_{qx21} = 2,6 \cdot 8760 = 22,776 \text{ TbIc. } \kappa \text{Br·Y no (41)};
$$
  
\n
$$
W_{q\kappa 12} = 90,627 + 22,776 =
$$

$$
T_{\text{H012}} = \frac{91,447}{35,933} \cdot 10^3 = 2545 \text{ y no (6)};
$$

 $k_{\text{gan12}} = \frac{2545}{8760} = 0,2905$  o. e. no (5);  $k_{\phi12} = \sqrt{\frac{0,34}{0,2905}} + 0,66 = 1,353$  o. e. no (4);

$$
\Delta W_{p12} = \frac{91,447^2 + 113,403^2}{10^2 \cdot 8760} \cdot 1,353^2 \cdot 0,6 = 0,027 \text{ the RBT-T}
$$

$$
\Delta W_{q12} = \frac{91,447^2 + 113,403^2}{10^2 \cdot 8760} \cdot 1,353^2 \cdot 0,355 = 0,016 \text{~t} \text{h}c. \text{~k} \text{B} \text{a} \text{p} \cdot \text{q} \text{~no (45)};
$$
  

$$
W_{p\text{H}12} = 91,447 + 0,027 = 91,474 \text{~t} \text{h}c. \text{~k} \text{B} \text{T} \cdot \text{q} \text{~no (46)};
$$
  

$$
W_{q\text{H}12} = 113,403 + 0,016 = 113,419 \text{~t} \text{h}c. \text{~k} \text{B} \text{a} \text{p} \cdot \text{q} \text{~no (47)}.
$$

*Второй этап расчета:* 

$$
\Delta U_{12} = \frac{35,95 \cdot 0,6 + 39,346 \cdot 0,355}{10,5^2} = 0,0034 \text{ kB} \text{ no (51);}
$$

$$
U_2 = 10, 5 - 0,0034 = 10,4966
$$
 kB no (52);

$$
\Delta U_{21} = \frac{35,568 \cdot 22,7 + 36,736 \cdot 41,15}{10,4966^2} = 0,221 \text{ kB} \text{ no } (53);
$$

$$
U_{21} = \frac{10,4966 - 0,221}{25} = 0,411
$$
 kB no (54).

Аналогичные расчеты проведены для режима средних нагрузок (табл. 2). *Таблица 2*

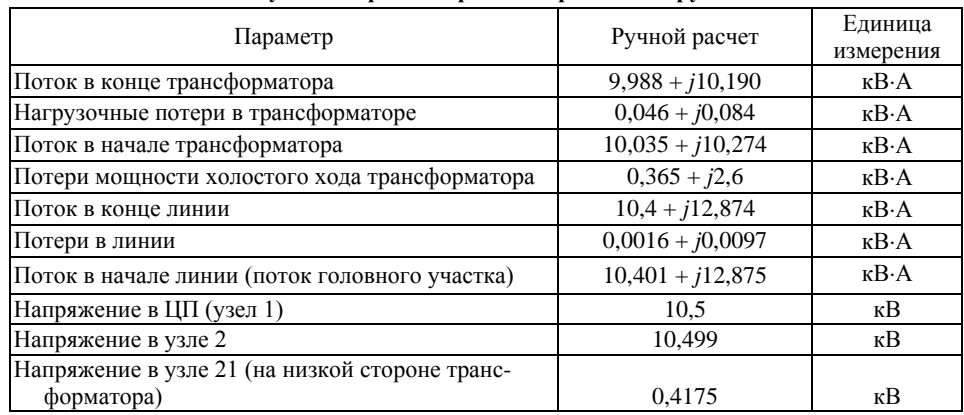

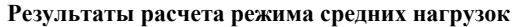

Результаты расчета режимов (потоки мощности, электроэнергии и напряжения узлов) в обобщенном виде представлены на рис. 2–4.

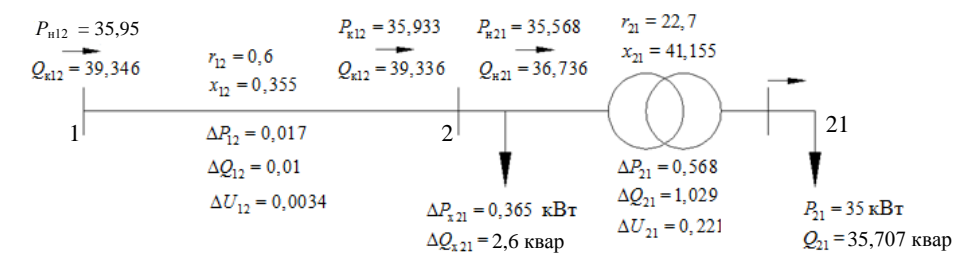

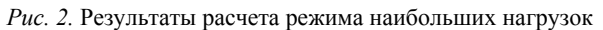

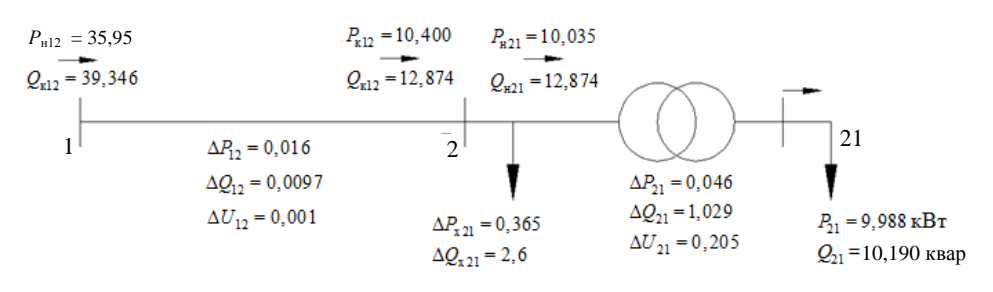

*Рис. 3.* Результаты расчета режима средних нагрузок

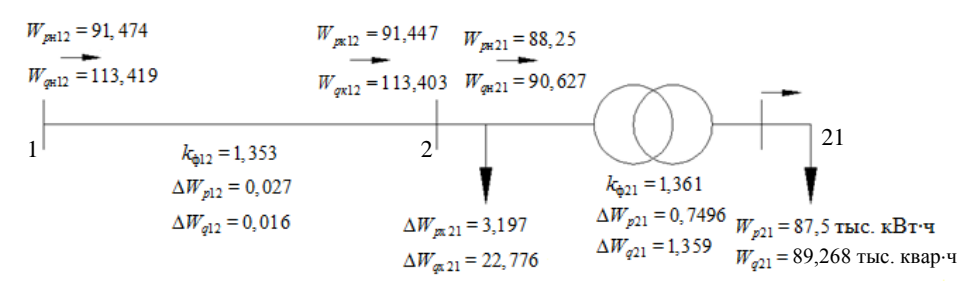

*Рис. 4.* Результаты расчета потоков электроэнергии

После завершения итерационной процедуры расчета режима переходим к уточнению значений потерь электроэнергии в схеме (результаты расчета приведены на рис. 5):

$$
T'_{1612} = \frac{91,474}{35,9495} \cdot 10^3 = 2544,5 \text{ y no (6)}; \quad k'_{\text{sat12}} = \frac{2544,5}{8760} = 0,2905 \text{ o. e. no (5)};
$$
  
\n
$$
k'_{\text{412}} = \sqrt{\frac{0,34}{0,2905}} + 0,66 = 1,353 \text{ o. e. no (4)};
$$
  
\n
$$
\Delta W'_{p12} = \frac{91,474^2 + 113,419^2}{10,5^2 \cdot 8760} \cdot 1,353^2 \cdot 0,6 = 0,024 \text{ The KBT-Y no (2)};
$$
  
\n
$$
T'_{16521} = \frac{88,25}{35,5675} \cdot 10^3 = 2481,2 \text{ y no (6)}; \quad k'_{\text{sat21}} = \frac{2481,2}{8760} = 0,2832 \text{ o. e. no (5)};
$$
  
\n
$$
k'_{\text{421}} = \sqrt{\frac{0,34}{0,2832}} + 0,66 = 1,364 \text{ o. e. no (4)};
$$
  
\n
$$
\Delta W'_{p21} = \frac{88,25^2 + 90,6268^2}{10,499^2 \cdot 8760} \cdot 1,364^2 \cdot 22,7 = 0,700 \text{ The KBT-Y no (8)};
$$
  
\n
$$
\Delta W'_{px21} = 0,365 \cdot \left(\frac{10,499}{10}\right)^2 \cdot 8760 = 3,524 \text{ The KBT-Y no (10, 11)};
$$
  
\n
$$
\Delta W = 0,024 + 0,6998 + 3,5244 = 4,248 \text{ The KBT-Y no (1)};
$$
  
\n
$$
W_{pxy} = 87,5 + 4,248 = 91,748 \text{ The KBT-Y no (12)};
$$
  
\n
$$
W_{p\text{27}\%} = \frac{0,024}{91,748} \cdot 100\% = 0,026
$$

$$
W_{p\Sigma x\%} = \frac{3,524}{91,748} \cdot 100\% = 3,841\%; \qquad W_{p\Sigma\%} = \frac{4,248}{91,748} \cdot 100\% = 4,630\%.
$$

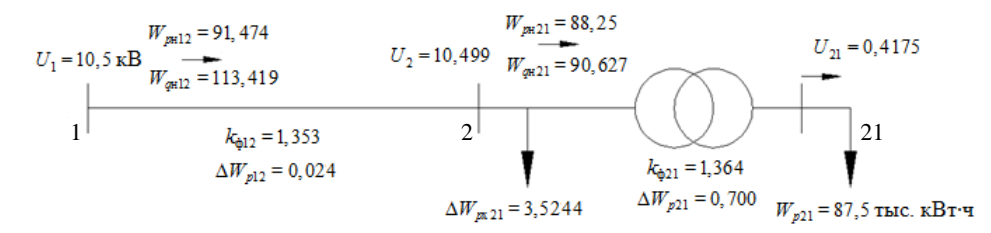

Рис. 5. Результаты расчета потерь электроэнергии

По предложенному алгоритму авторами разработана соответствующая компьютерная программа, дающая стопроцентное совпадение результатов расчета тестовой сети с ручным расчетом.

## ВЫВОЛЫ

1. Разработаны, апробированы и реализованы уточненные математическая модель и алгоритм для оперативного управления режимами и выявления очагов потерь электроэнергии в распределительных сетях 6-20 кВ.

2. Разработанная компьютерная программа может быть использована для тестирования других технических решений и компьютерных программ по исследуемой тематике и является одним из важнейших компонентов построения «интеллектуальных» электрических сетей.

## ЛИТЕРАТУРА

1. К о б е ц, Б. Б. Инновационное развитие электроэнергетики на базе концепции SMART GRID / Б. Б. Кобец, Н. О. Волкова. - М.: Энегия, 2010. - 207 с.

2. Фурсанов, М. И. Программно-вычислительный комплекс GORSR для расчета и оптимизации распределительных (городских) электрических сетей 10 (6) кВ / М. И. Фурсанов, А. Н. Муха // Энергетика... (Изв. высш. учеб. заведений и энерг. объединений СНГ). - $2000. - N<sub>2</sub> 3. - C. 34-39.$ 

3. М н о г о у р о в н е в ы й интегрированный комплекс программ РТП для расчетов и нормирования потерь электроэнергии в электрических сетях ОАО «Мосэнерго» / В. В. Кузьмин [и др.] // Электрические станции. - 2004. - № 6. - С. 35-45.

4. Макоклюев, Б. И. Специализированный программный комплекс для планирования и анализа режимных параметров энергосистем и энергообъединений / Б. И. Макоклюев, А. В. Антонов // Новое в российской электроэнергетике. - 2002. - № 6.

5. Фурсанов, М. И. Оценка и анализ режимов и потерь электроэнергии в электрических сетях 6-20 кВ на основе программно-вычислительного комплекса «Дельта» / М. И. Фурсанов, О. А. Жерко // Энергетика... (Изв. высш. учеб. заведений и энерг. объединений СНГ). - $2005. - N<sub>2</sub> 1. - C. 31-43.$ 

6. Фурсанов, М. И. Методология и практика расчетов потерь электроэнергии в электрических сетях энергосистем / М. И. Фурсанов. - Минск: Тэхналогія, 2000. - 247 с.

7. И дельчик, В. И. Электрические системы и сети: учеб. для вузов / В. И. Идельчик. -М.: Энергоатомиздат, 1989. - 592 с.

Представлена кафедрой электрических систем

Поступила 10.07.2012